## **Adding and Subtracting Integers**

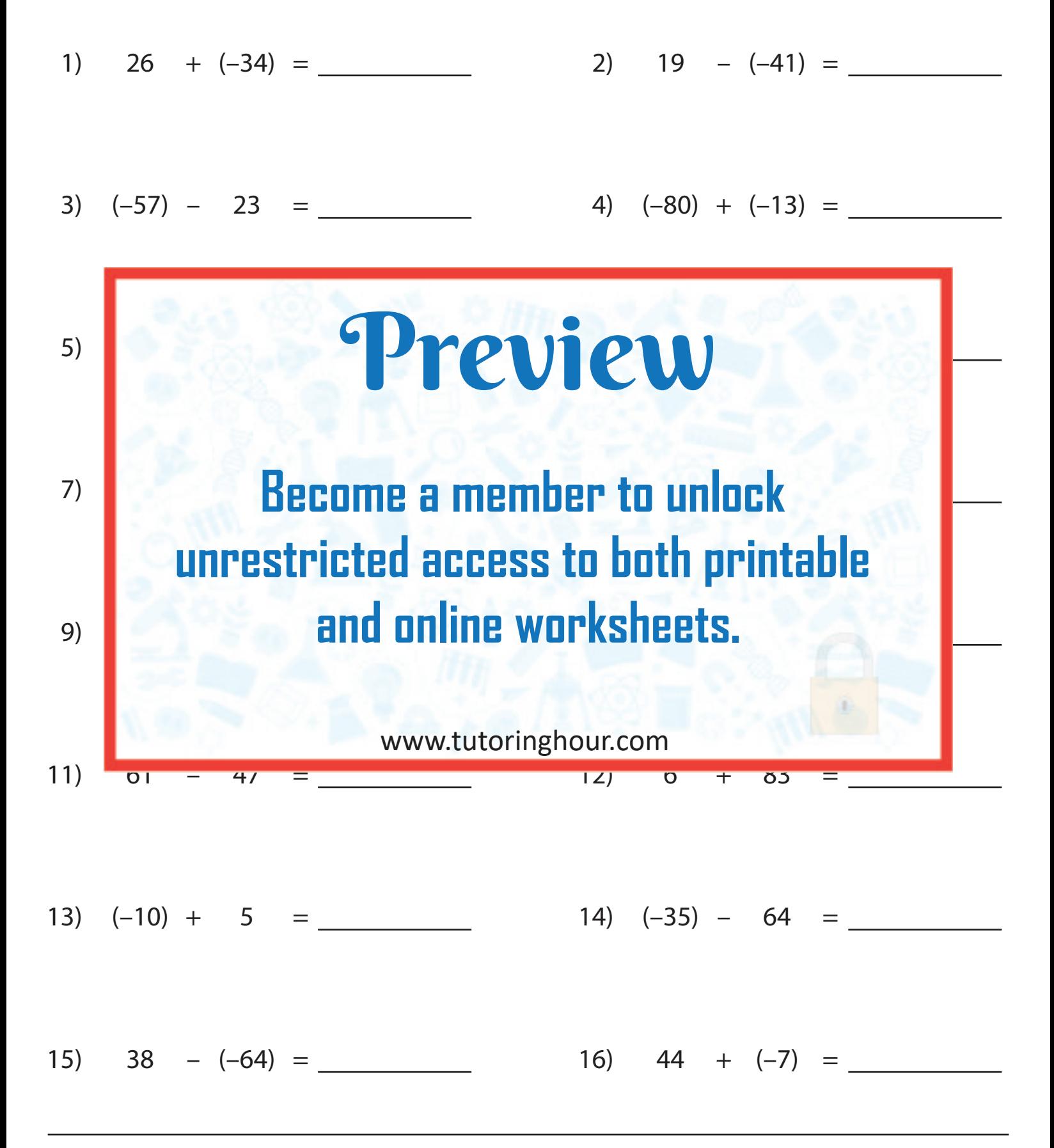